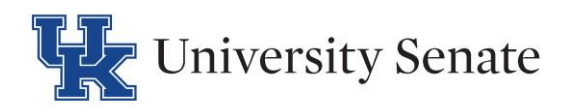

## *Change Course Proposal Checklist*

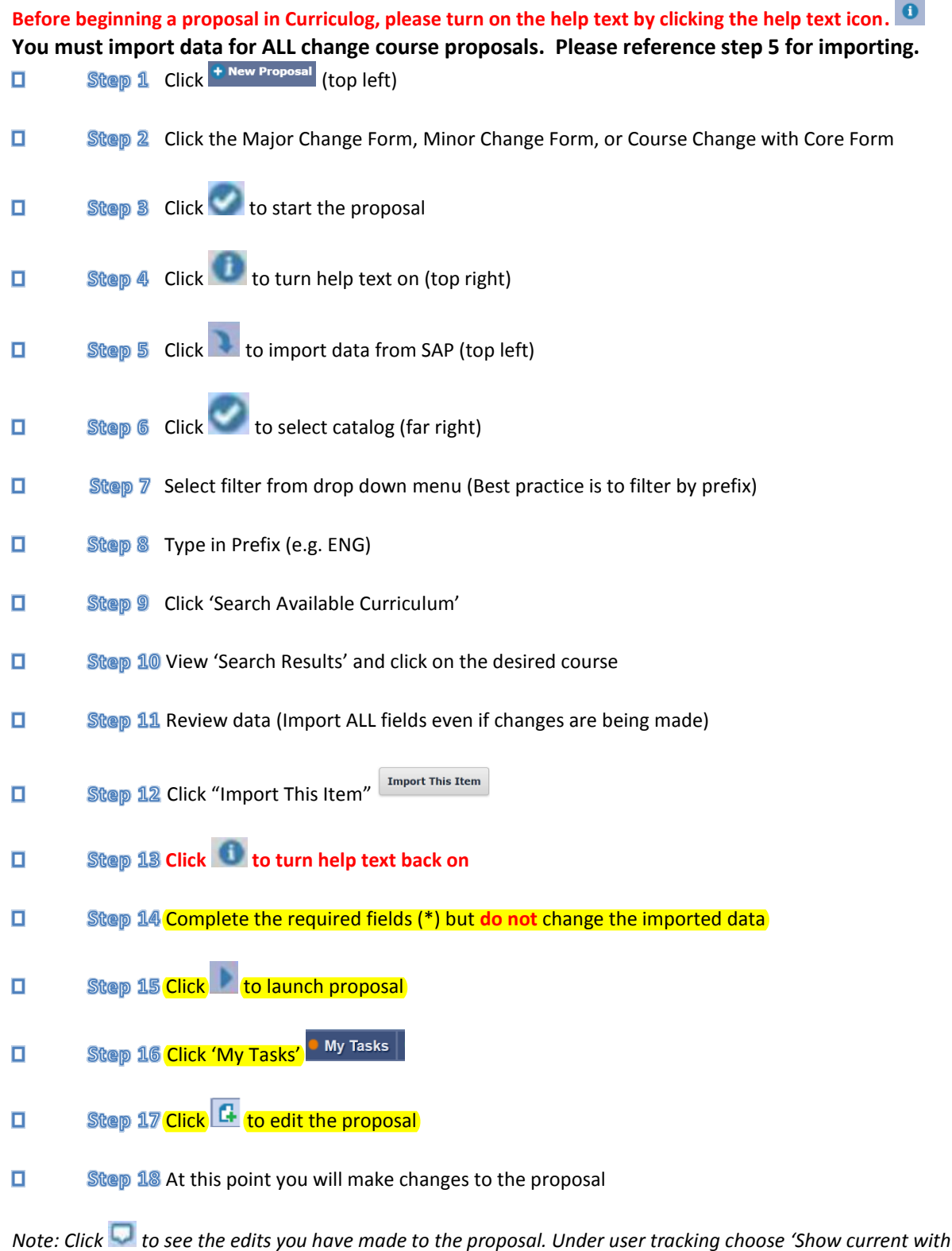

Step 19 Click the launch icon to move your proposal onto the next step  $\Box$ 

*markup'*